Copyright (c) 2015 - 2017 Young W. Lim.

 Permission is granted to copy, distribute and/or modify this document under the terms of the GNU Free Documentation License, Version 1.2 or any later version published by the Free Software Foundation; with no Invariant Sections, no Front-Cover Texts, and no Back-Cover Texts. A copy of the license is included in the section entitled "GNU Free Documentation License".

Please send corrections (or suggestions) to [youngwlim@hotmail.com](mailto:youngwlim@hotmail.com).

This document was produced by using OpenOffice and Octave.

# In-Order

 Check if the current node is empty / null. Display the data part of the root (or current node). Traverse the left subtree by recursively calling the pre-order function. Traverse the right subtree by recursively calling the pre-order function.

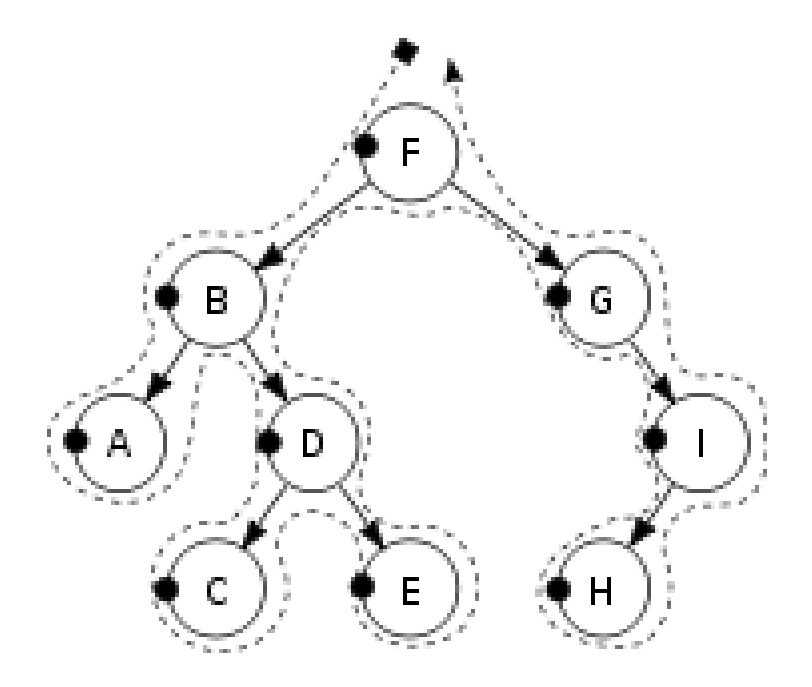

https://en.wikipedia.org/wiki/Morphism

# In-Order

 Check if the current node is empty / null. Traverse the left subtree by recursively calling the in-order function. Display the data part of the root (or current node). Traverse the right subtree by recursively calling the in-order function.

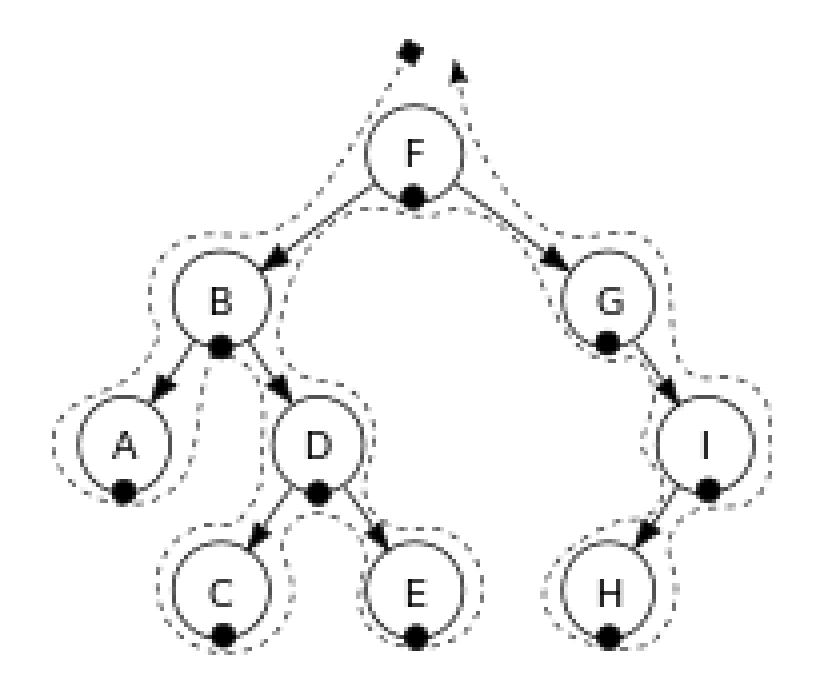

https://en.wikipedia.org/wiki/Morphism

Check if the current node is empty / null.

 Traverse the left subtree by recursively calling the post-order function. Traverse the right subtree by recursively calling the post-order function. Display the data part of the root (or current node).

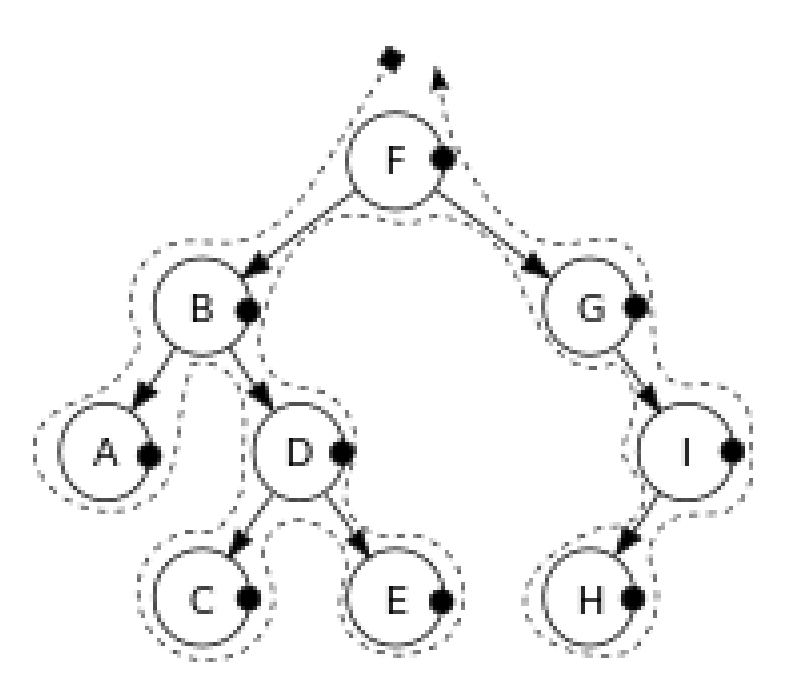

https://en.wikipedia.org/wiki/Morphism

# Recursive Algorithms

**preorder**(node)  $if (node = null)$  return visit(node) **preorder**(node.left) **preorder**(node.right) **inorder**(node)  $if (node = null)$  return **inorder**(node.left) visit(node) **inorder**(node.right)

**postorder**(node)  $if (node = null)$  return **postorder**(node.left) **postorder**(node.right) visit(node)

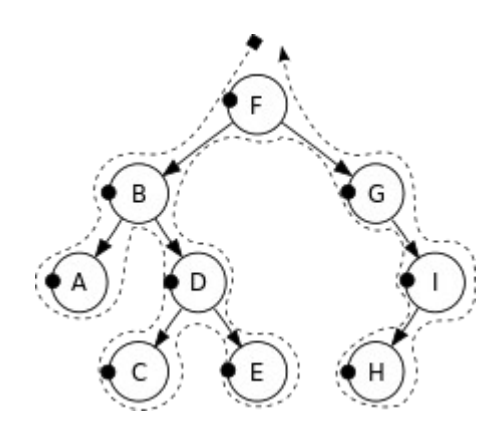

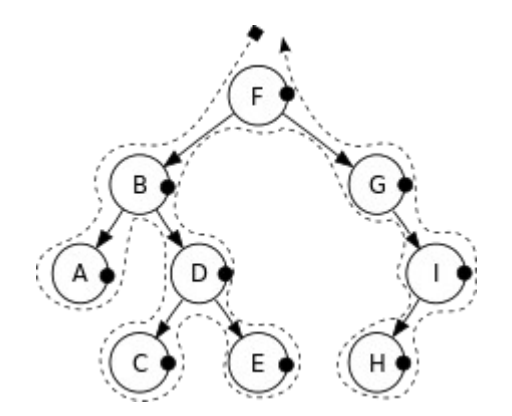

https://en.wikipedia.org/wiki/Tree\_traversal

# Iterative Algorithms

### **iterativePreorder**(node)

https://en.wikipedia.org/wiki/Tree\_traversal

 if (node = null) return  $s \leftarrow$  empty stack s.**push**(node) while (not s.isEmpty()) node ← s.**pop**() visit(node) //right child is pushed first so that left is processed first if (node.**right** ≠ null) s.**push**(node.right) if (node.**left** ≠ null) s.**push**(node.left)

**iterativeInorder**(node)

 $s \leftarrow$  empty stack while (not s.isEmpty() or node  $≠$  null) if (node ≠ null) s.**push**(node) node ← node.**left** else node ← s.**pop**() visit(node) node ← node.**right**

**iterativePostorder**(node)

 $s \leftarrow$  empty stack lastNodeVisited ← null while (not s.isEmpty() or node ≠ null) if (node ≠ null) s.**push**(node) node ← node.**left** else peekNode ← s.**peek**() // if right child exists and traversing node // from left child, then move right if (peekNode.right  $≠$  null and lastNodeVisited ≠ peekNode.right) node ← peekNode.**right** else visit(peekNode) lastNodeVisited ← s.**pop**()

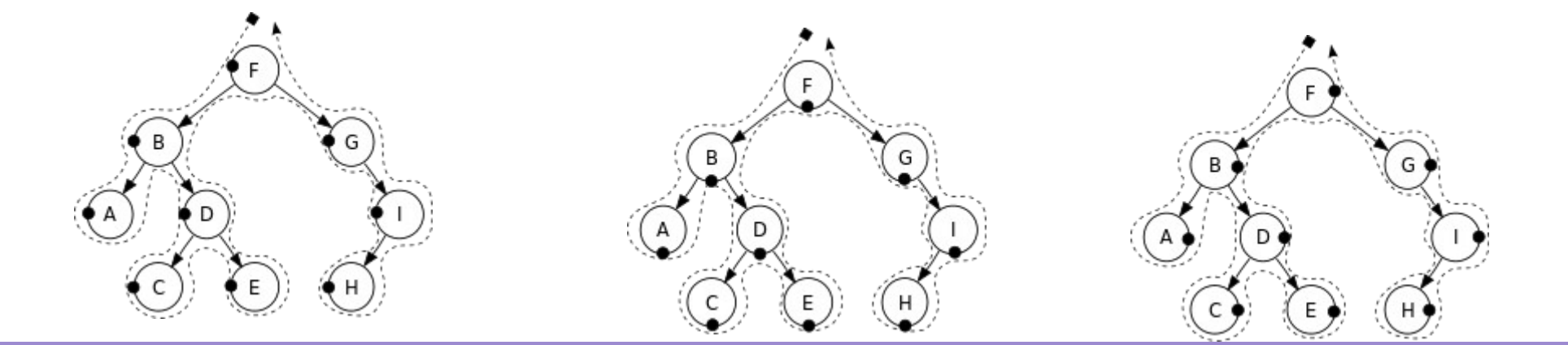

### **Tree (10A)**

Young Won Lim 6/14/17

# Search Algorithms

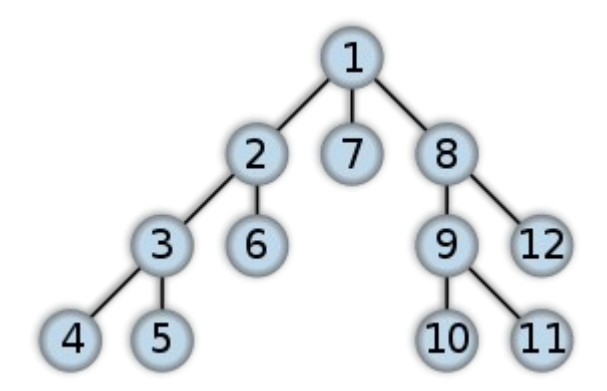

DFS (Depth First Search) BFS (Breadth First Search)

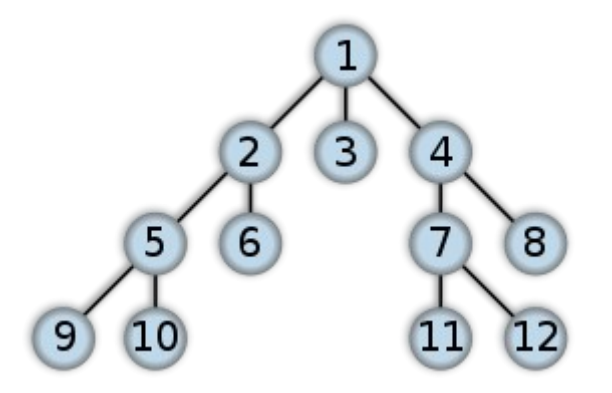

https://en.wikipedia.org/wiki/Breadth-first\_search, /Depth-first\_search

Tree (10A) 8

Young Won Lim 6/14/17

A recursive implementation of DFS: DFS (Depth First Search)

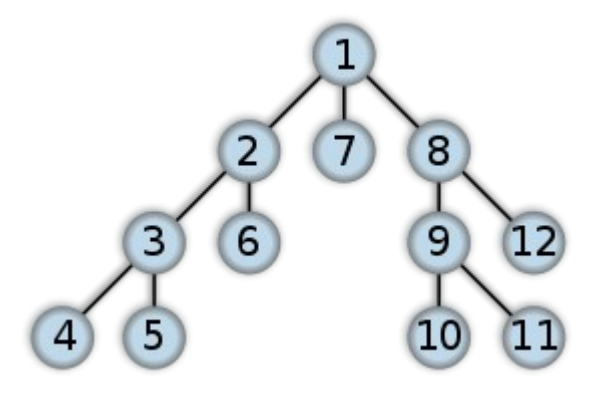

- 1 procedure DFS(G,v):
- 2 label v as discovered
- 3 for all edges from v to w in G.adjacentEdges(v) do
- 4 if vertex w is not labeled as discovered then
- 5 recursively call DFS(G,w)

A non-recursive implementation of DFS:

- 1 procedure DFS-iterative(G,v):
- 2 let S be a stack
- 3 S.push(v)
- 4 while S is not empty
- 5  $v = S.pop()$
- 6 if v is not labeled as discovered:
- 7 label v as discovered
- 8 for all edges from v to w in G.adjacentEdges(v) do
- 9 S.push(w)

https://en.wikipedia.org/wiki/Breadth-first\_search, /Depth-first\_search

# BFS Algorithm

Breadth-First-Search(Graph, root):

```
 create empty set S
create empty queue Q
```
 add root to S Q.enqueue(root)

```
 while Q is not empty:
  current = Q.dequeue()
  if current is the goal:
     return current
  for each node n that is adjacent to current:
     if n is not in S:
        add n to S
       n.parent = current Q.enqueue(n)
```
https://en.wikipedia.org/wiki/Breadth-first\_search, /Depth-first\_search

### BFS (Breadth First Search)

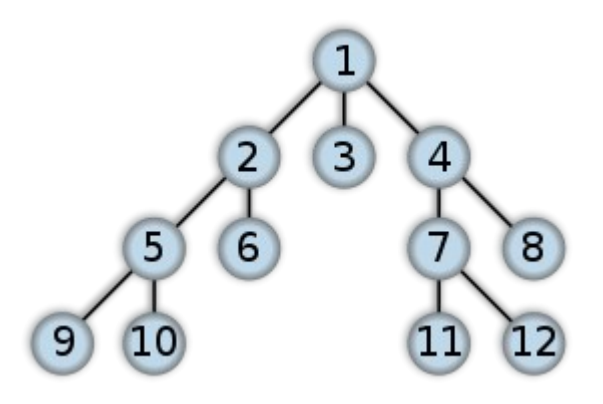

## $\text{Tree } (10\text{A})$  Young Won Lim

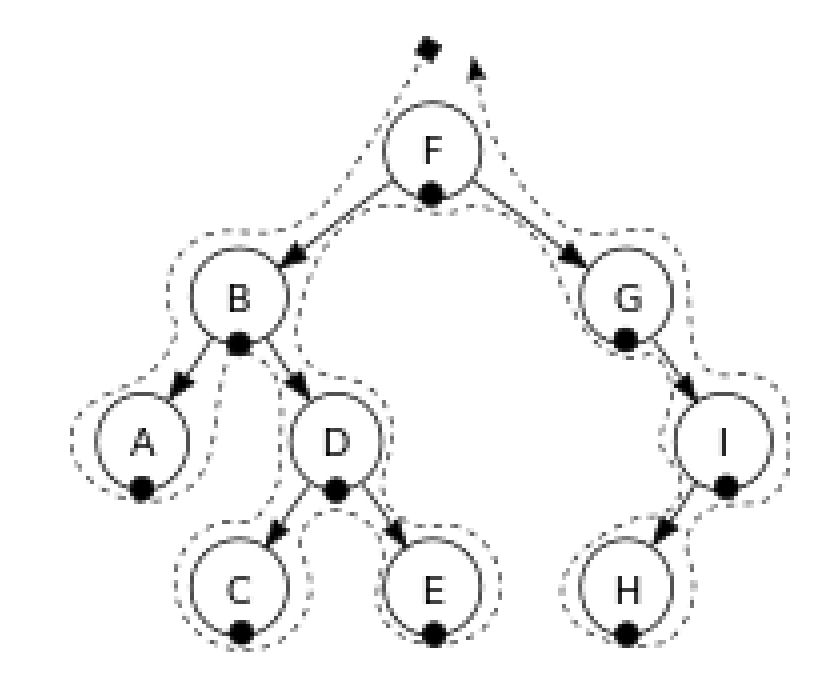

https://en.wikipedia.org/wiki/Morphism

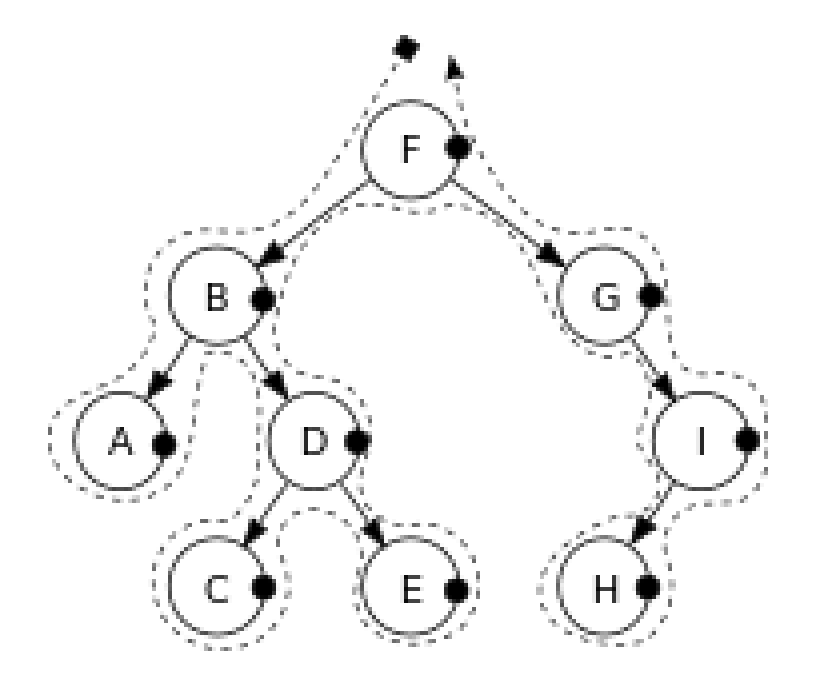

https://en.wikipedia.org/wiki/Morphism

### $\text{Tree } (10\text{A})$  Young Won Lim

### **References**

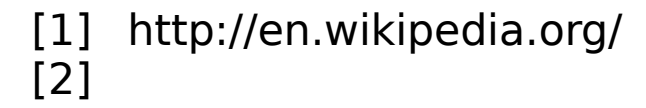